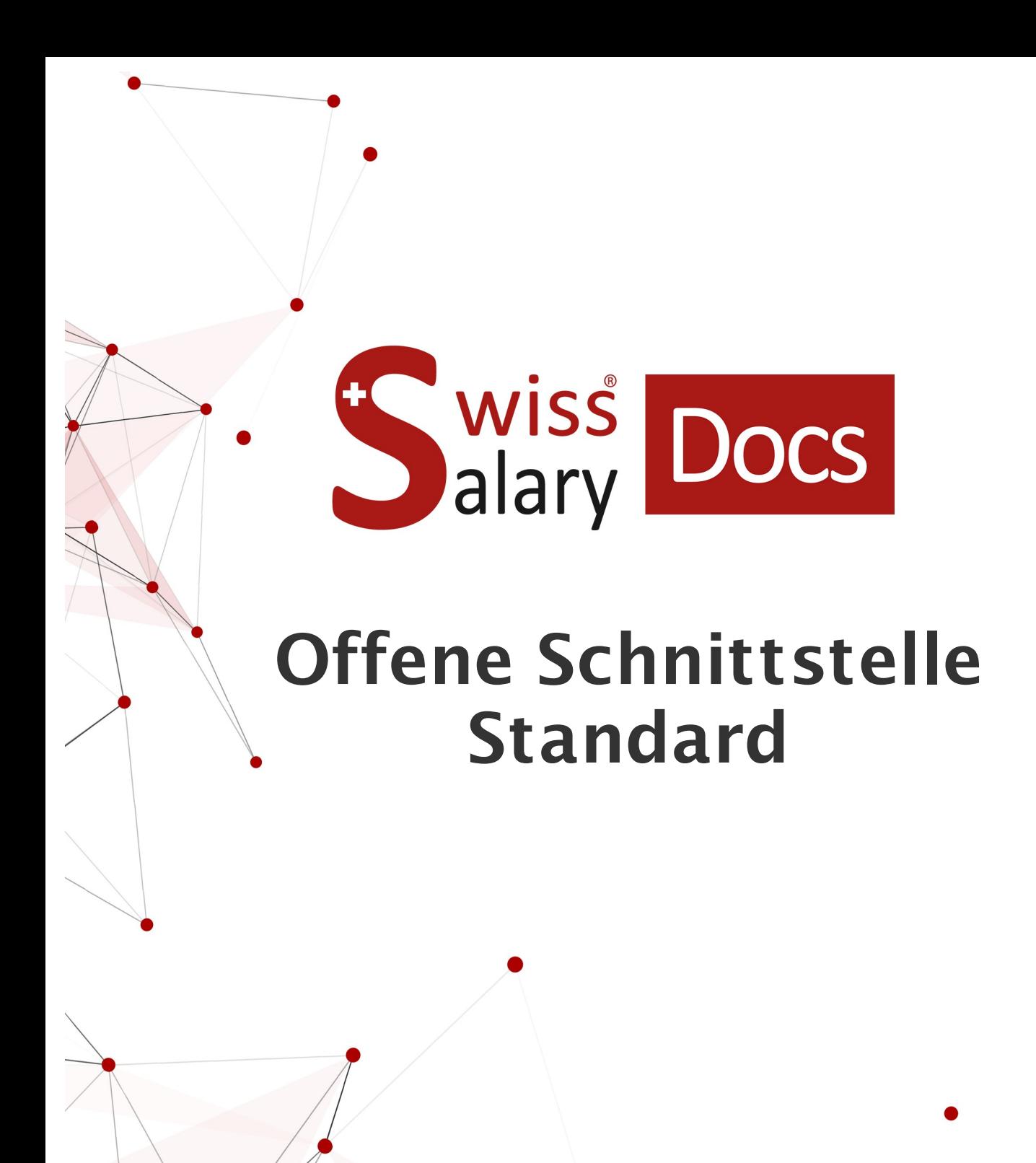

Datum: Weitere Informationen: 28.02.2023 [docs.swisssalary.ch](https://docs.swisssalary.ch/)

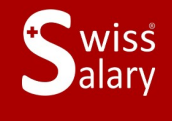

copyright 1998 - 2023 Swisssalary Ltd.

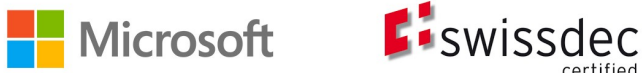

### **Rechtliche Hinweise**

SwissSalary Ltd. behält sich alle Rechte aus diesem Dokument vor.

Keinerlei Teile dieses Werks dürfen in jeglicher Form oder auf jegliche Weise vervielfältigt werden – sei es grafisch, elektronisch oder mechanisch, einschliesslich durch Kopieren, Aufzeichnen, Mitschneiden oder mit Hilfe von Informationsspeicherungs- und Datenabfragesystemen – ohne dass die schriftliche Genehmigung von SwissSalary Ltd. vorliegt.

SwissSalary Ltd. behält in vollem Umfang sämtliche ihr zustehenden Immaterialgüterrechte, insbesondere alle Patent-, Design-, Urheber-, Namens- und Firmenrechte sowie die Rechte an ihrem Know-how.

Obwohl bei der Erstellung dieses Dokuments jegliche Vorsichtsmassnahmen ergriffen wurden, übernimmt SwissSalary Ltd. keine Haftung für Fehler, Auslassungen oder Schäden die aus der Nutzung der in diesem Dokument enthaltenen Informationen oder aus der Nutzung der Programme und des Quellcodes entstehen. Keinesfalls haftet SwissSalary Ltd. für jegliche Gewinnausfälle oder andere kommerzielle Schäden, die direkt oder indirekt durch dieses Dokument verursacht oder mutmasslich verursacht wurden.

#### **copyright 1998 - 2023 Swisssalary Ltd.**

Änderungsdatum: 28.02.2023

**Impressum**

SwissSalary AG (SwissSalary Ltd.) Bernstrasse 28 CH-3322 Urtenen-Schönbühl **Schweiz** 

[support@swisssalary.ch](mailto:support@swisssalary.ch) [swisssalary.ch](https://swisssalary.ch/) Tel.: +41 (0)31 950 07 77

#### **Social Media**

**[Twitter](https://twitter.com/swisssalary) [Xing](https://www.xing.com/companies/swisssalaryltd.) [LinkedIn](https://www.linkedin.com/company/3851531)** [Instagram](https://www.instagram.com/swisssalary.ltd/) [Facebook](https://www.facebook.com/swisssalary.ch) [Youtube](https://www.youtube.com/channel/UCuKQoCXAYg5ImInBh602zFA)

**Zertifizierung**

[Swissdec](https://www.swissdec.ch/de/zertifizierte-software-hersteller/)

# **Index**

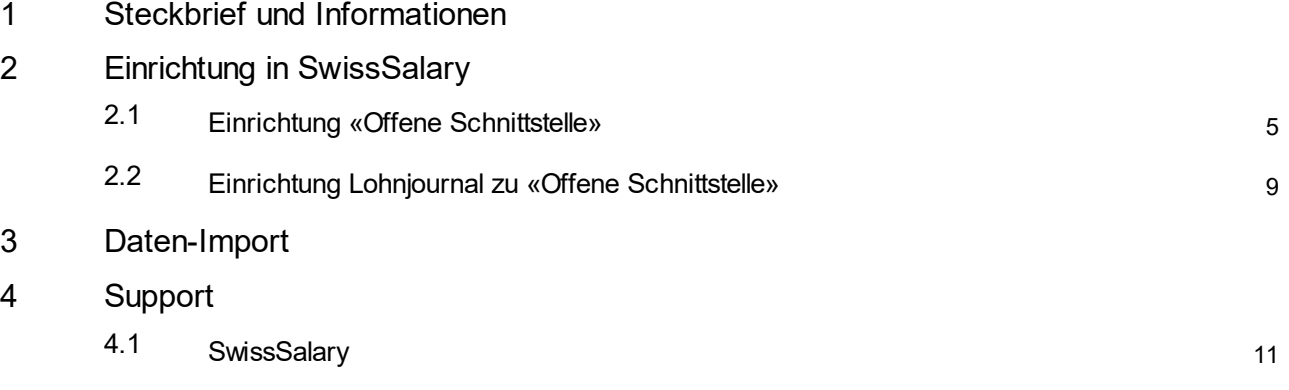

## <span id="page-3-0"></span>**1 Steckbrief und Informationen**

- · SwissSalary bietet eine offene Import-Schnittstelle für Datenfiles mit dem Dateityp **.txt**, **.csv** oder **.xlsx** an.
- · Die Nutzung der Schnittstelle bedingt die Lizenzierung von SwissSalary **Plus**.

# <span id="page-4-0"></span>**2 Einrichtung in SwissSalary**

Um die Daten importieren zu können, muss einmalig in SwissSalary die «Offene Schnittstelle» eingerichtet werden.

Es können unbegrenzt viele «Offene Schnittstellen» einrichten werden.

WICHTIG: Pro «Offene Schnittstelle» muss ein Lohn-/Rapportierungsjournal eingerichtet werden.

### <span id="page-4-1"></span>**2.1 Einrichtung «Offene Schnittstelle»**

Einrichtung --> Offene Schnittstelle --> Neu

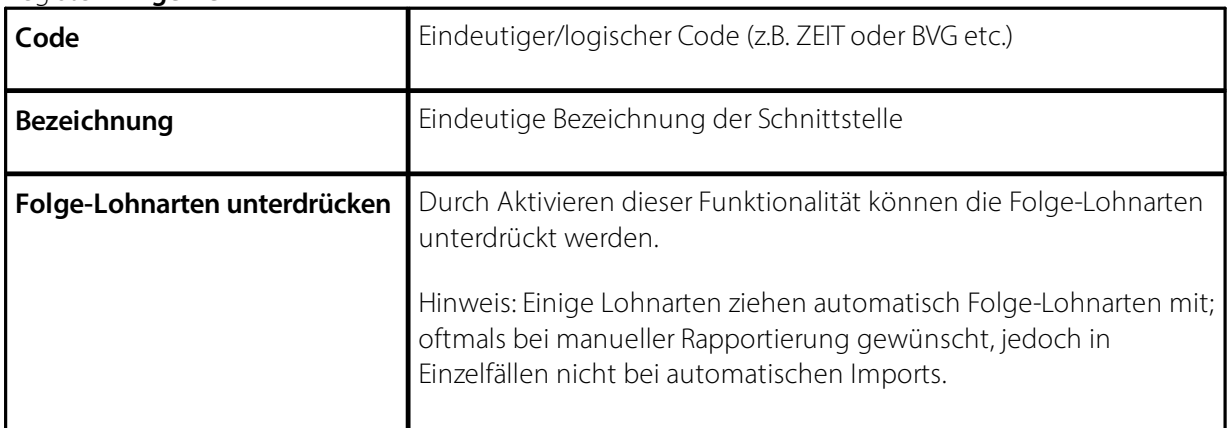

Register «**Allgemein**»

#### Register «**Definition**»

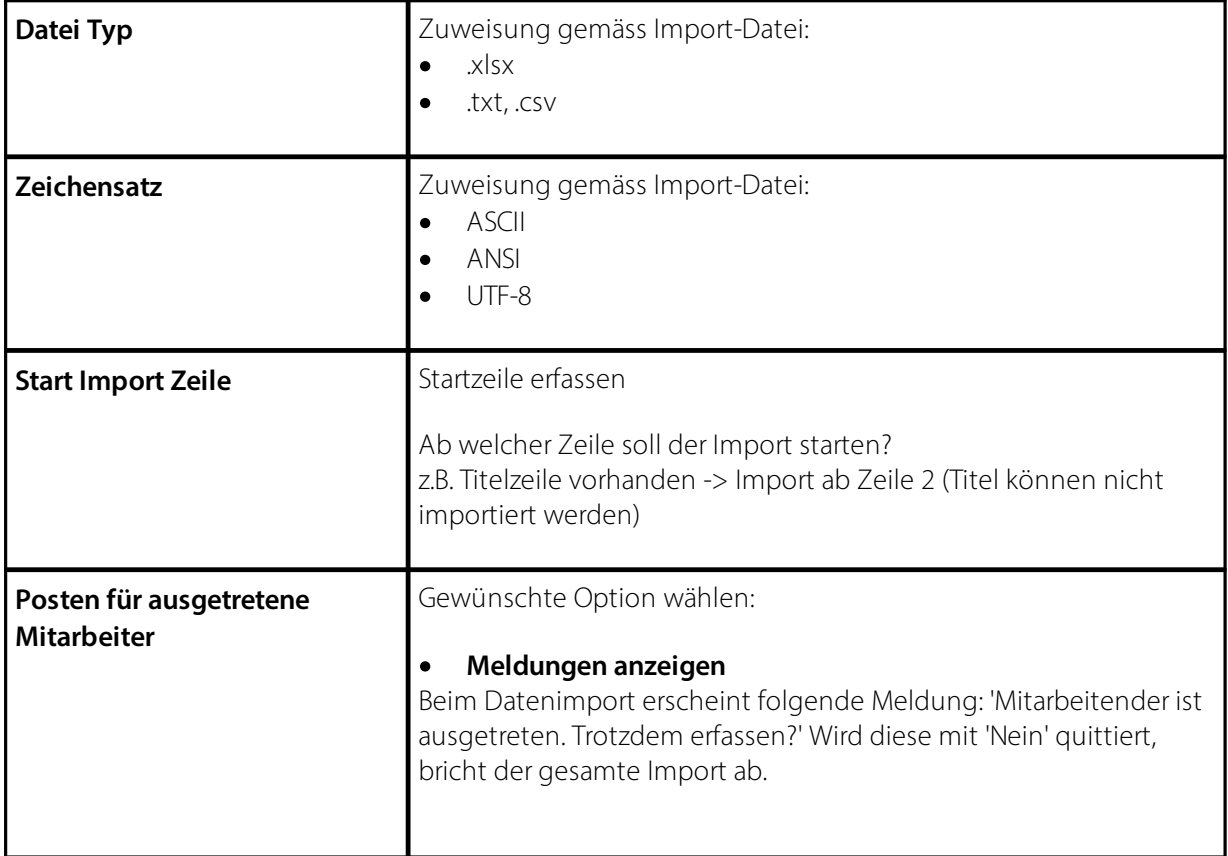

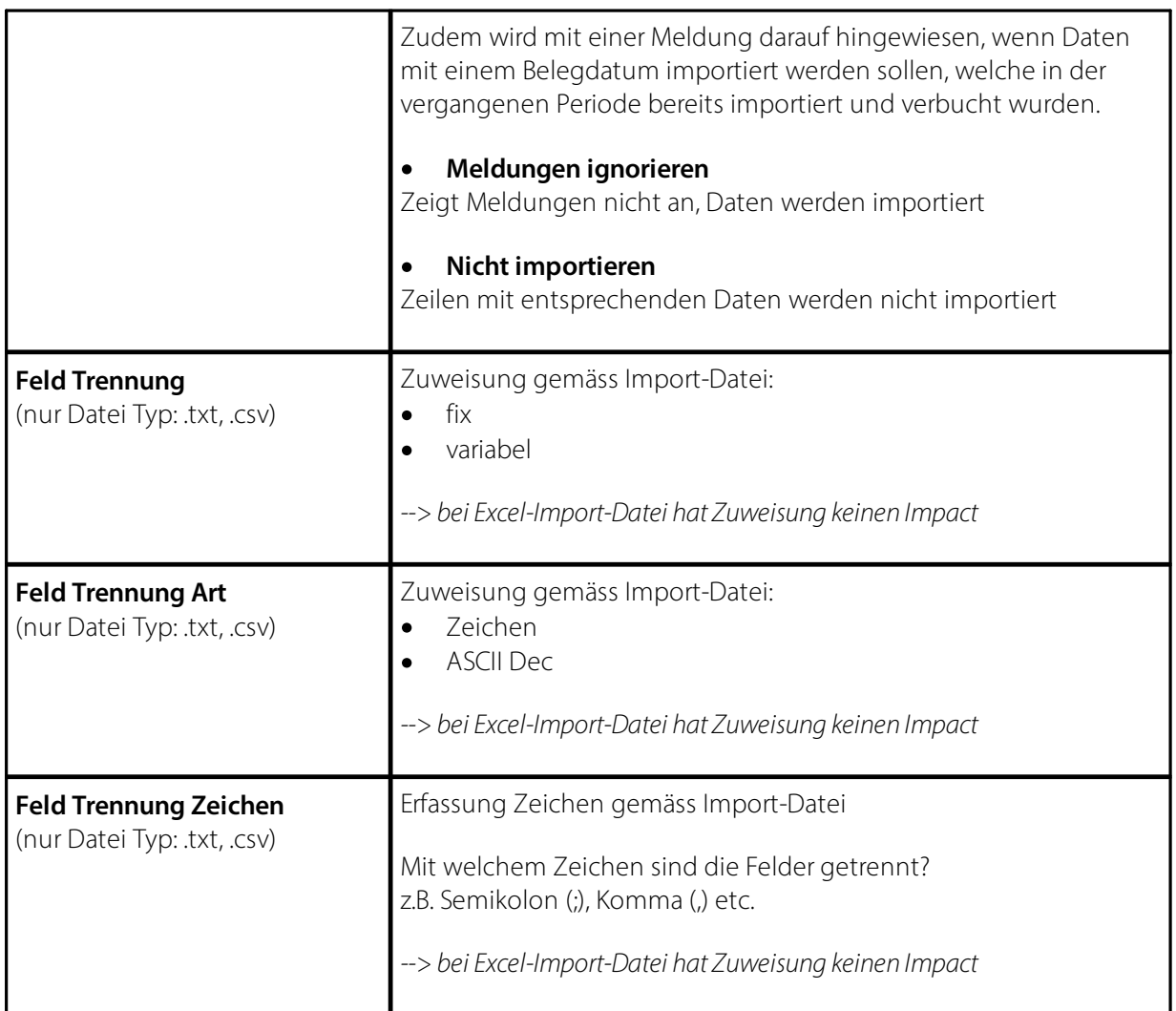

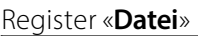

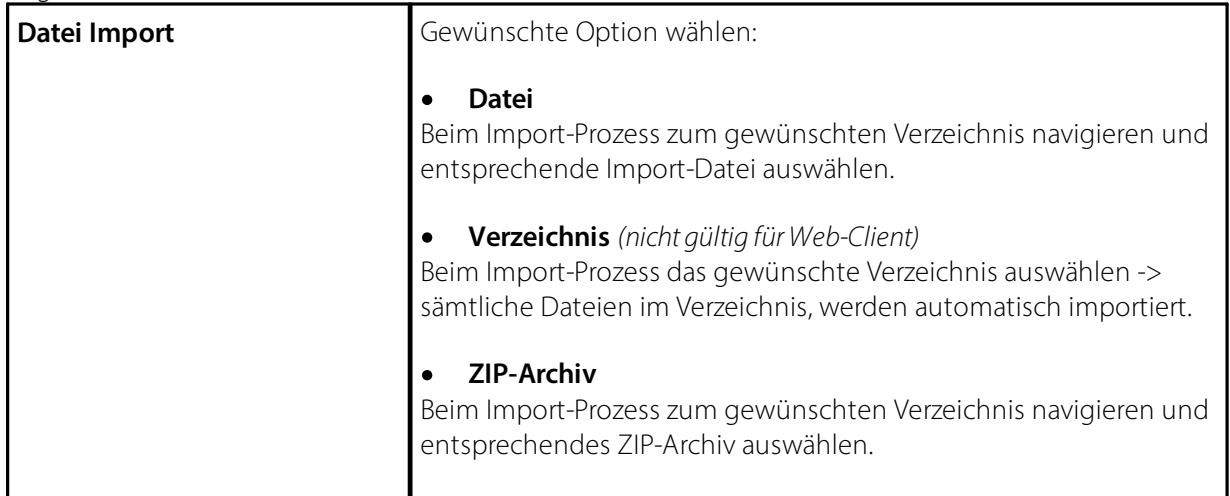

#### **Register «Offene Schnittstelle Zeile»**

In diesem Register erfolgt die Verknüpfung der Import-Datei (aus der Fremdsoftware) mit den entsprechenden Feldern in SwissSalary.

Die Import-Datei enthält oftmals mehr Daten als in SwissSalary importiert werden müssen; d.h. diese Felder werden zwar als Nr. erfasst, jedoch erfolgt keine Verknüpfung/Mapping.

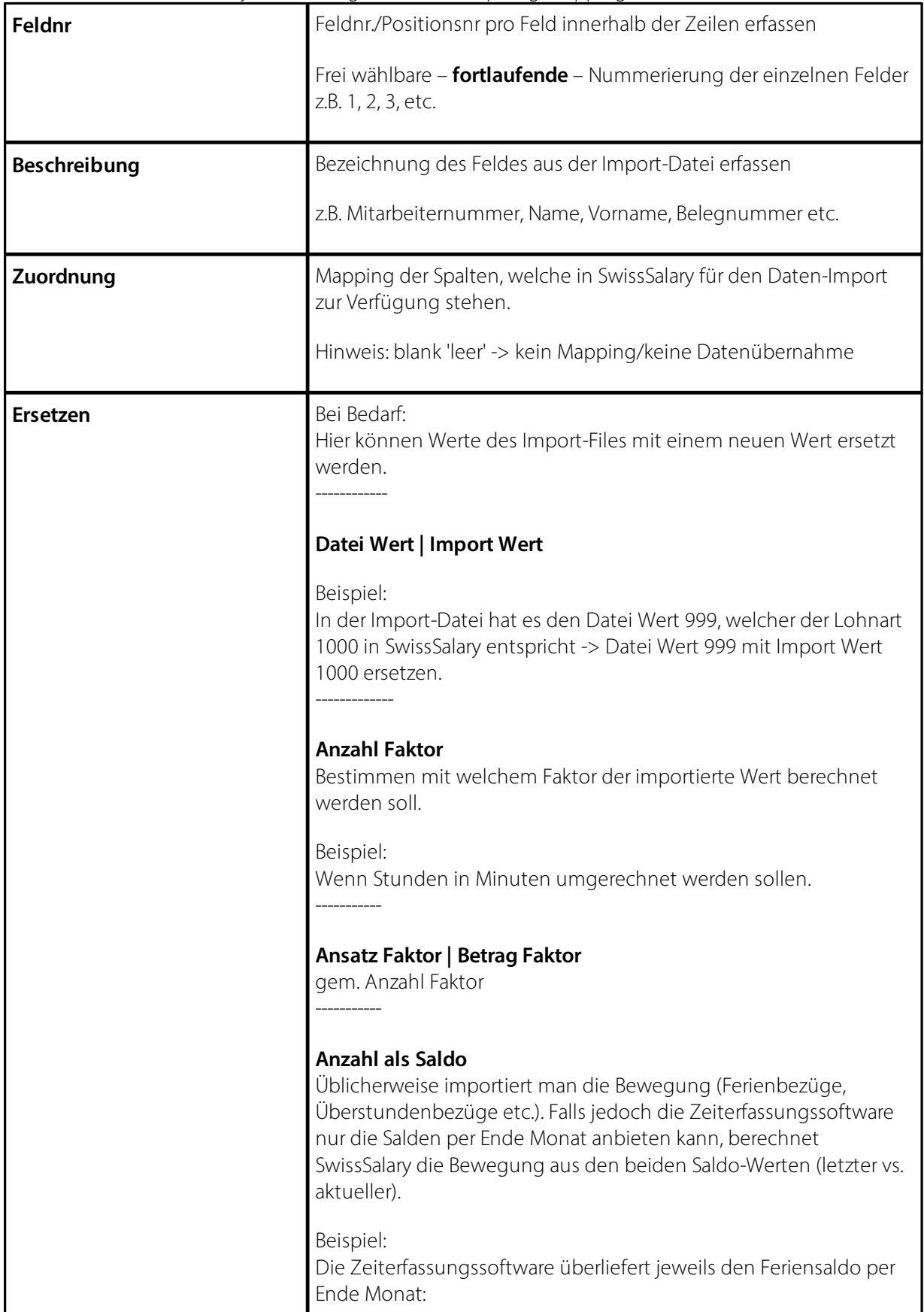

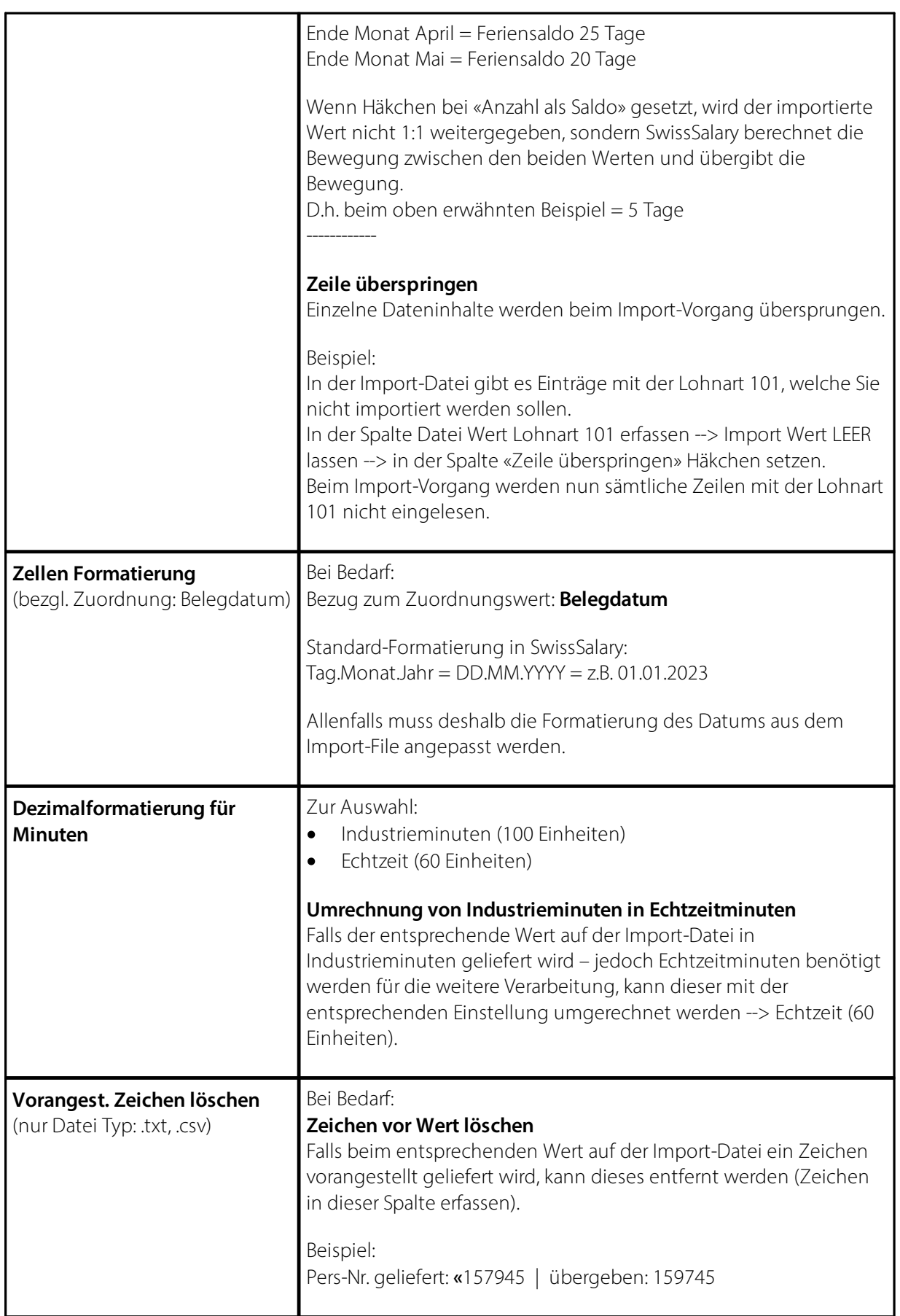

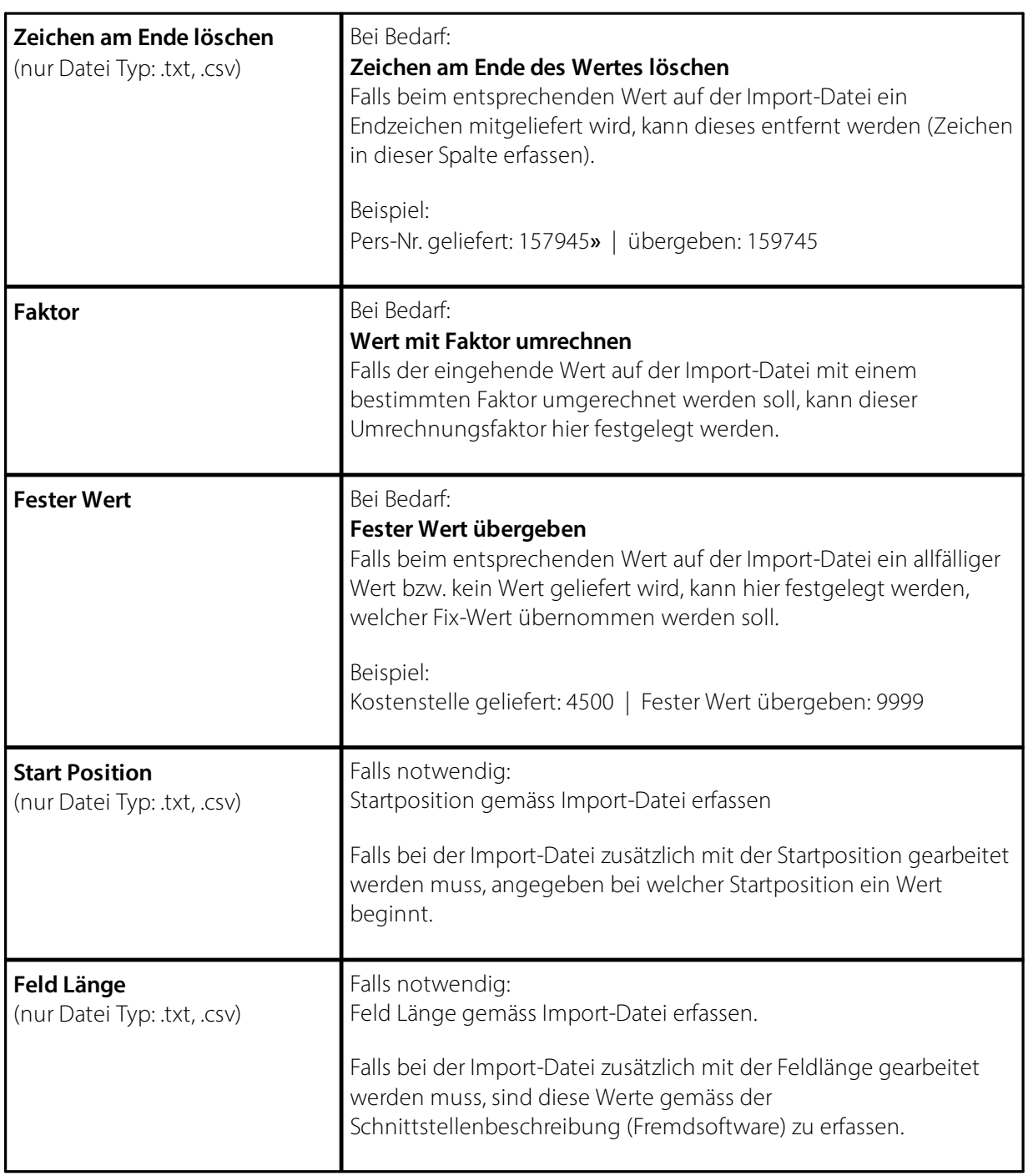

### <span id="page-8-0"></span>**2.2 Einrichtung Lohnjournal zu «Offene Schnittstelle»**

- · Neues Lohnjournal pro «Offene Schnittstelle» erstellen
- · Zuweisung der jeweiligen «Offenen Schnittstelle» in der Spalte «**Offene Schnittstelle**»
- · Bei Bedarf:«**Herkunftstyp (Import)**» --> «anhängen» aktivieren; damit werden gleiche Lohnarten, welche in der "Offenen Schnittstelle" vorhanden sind, als einzelne Zeilen importiert.

# <span id="page-9-0"></span>**3 Daten-Import**

Der eigentliche Daten-Import erfolgt im Rapportierungsjournal.

- · Journalname --> korrekten Journalnamen auswählen (entsprechendes Lohnjournal)
- ·Daten importieren --> Zugehörig --> Funktion --> Schnittstelle --> Datei --> zum gewünschten Verzeichnis navigieren und entsprechende Import-Datei auswählen

# <span id="page-10-0"></span>**4 Support**

### **4.1 SwissSalary**

Treten bei der Einrichtung der «Offenen Schnittstelle» Fragen auf, hilft der SwissSalary Support gerne weiter: Support [SwissSalary](https://swisssalary.ch/produkte/support)